## **Załącznik nr 3**

# **Część I**

## **1. Komputer stacjonarny wraz z monitorem i zasilaczem awaryjnym – 1 szt.**

## **Specyfikacja jednostki centralnej:**

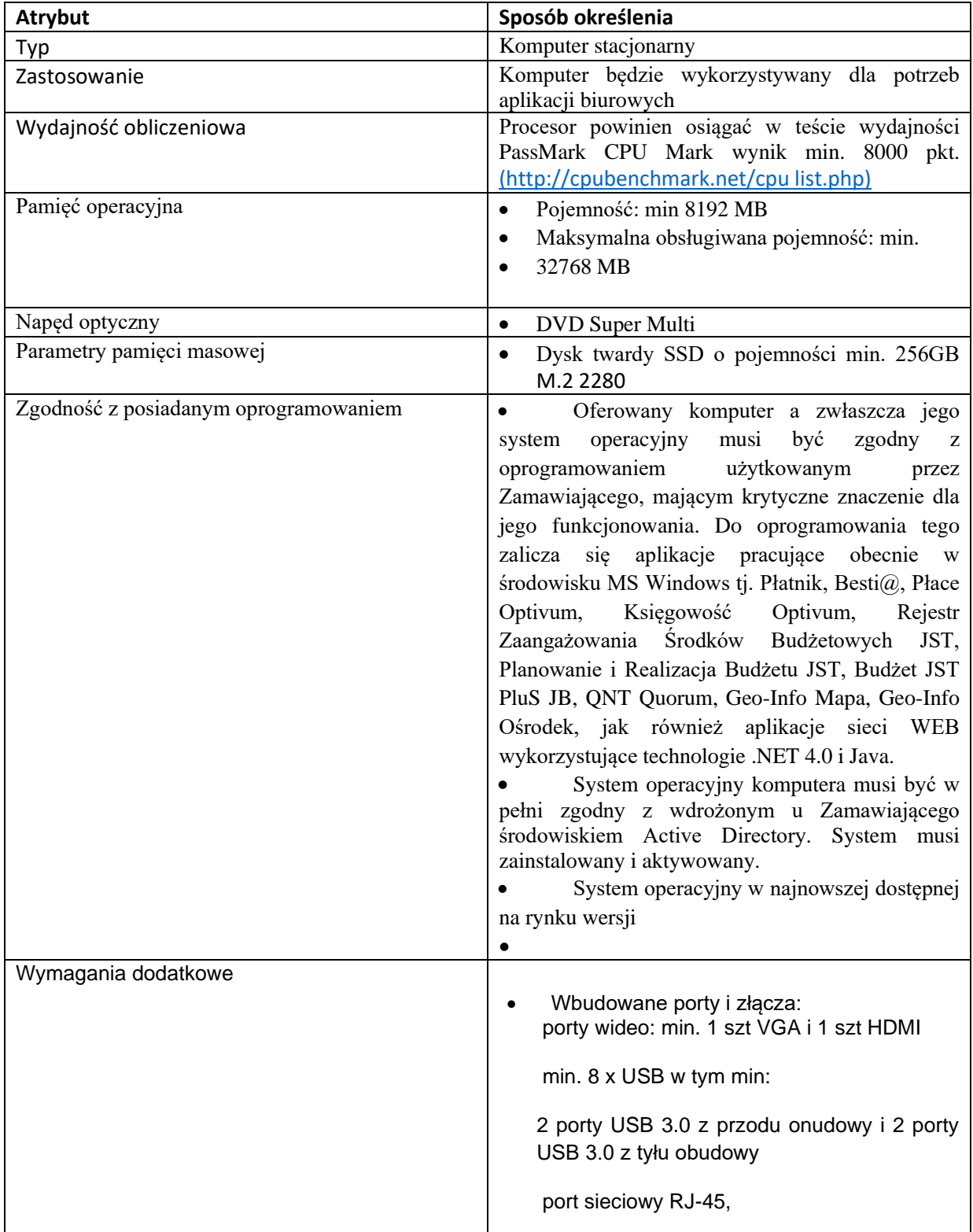

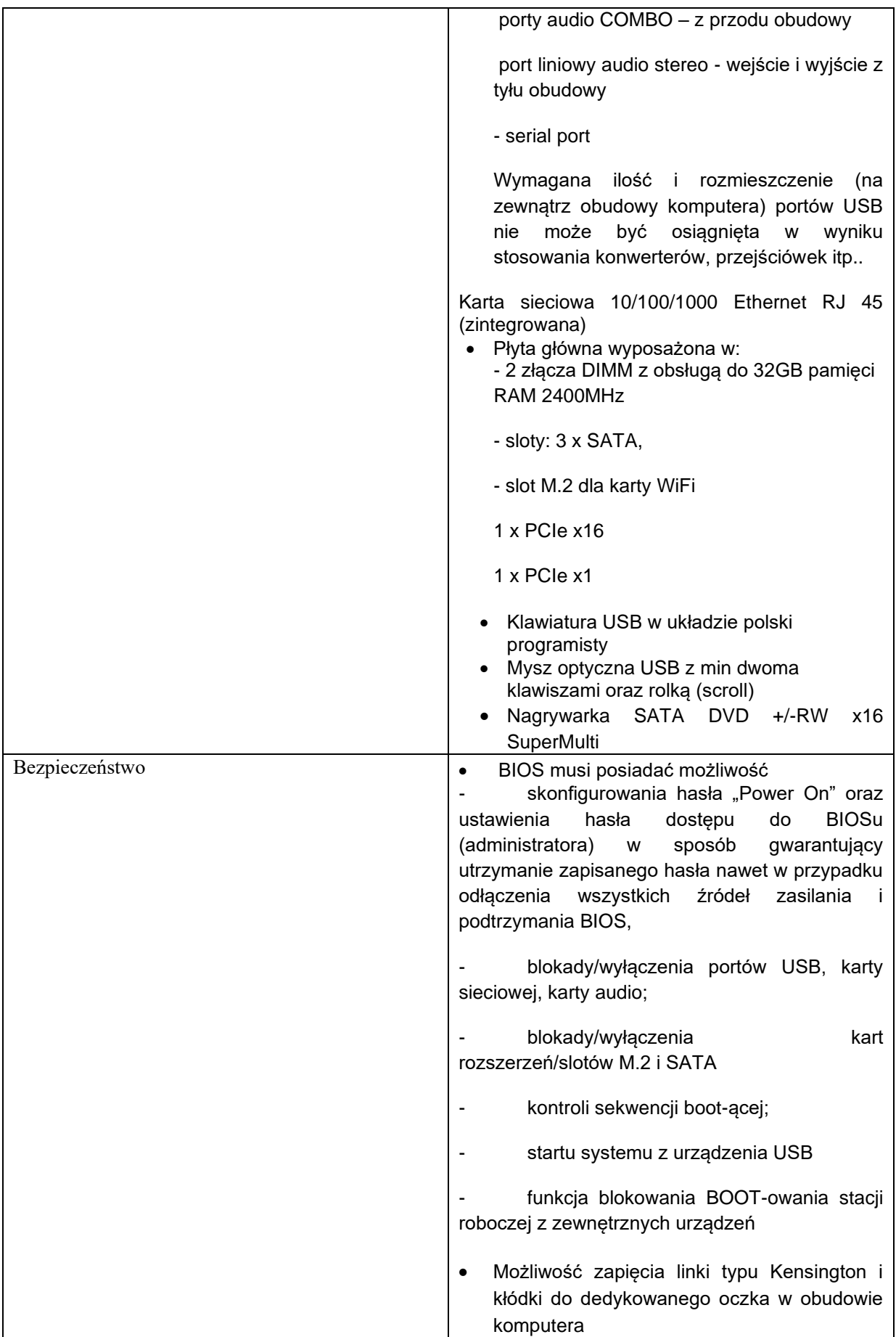

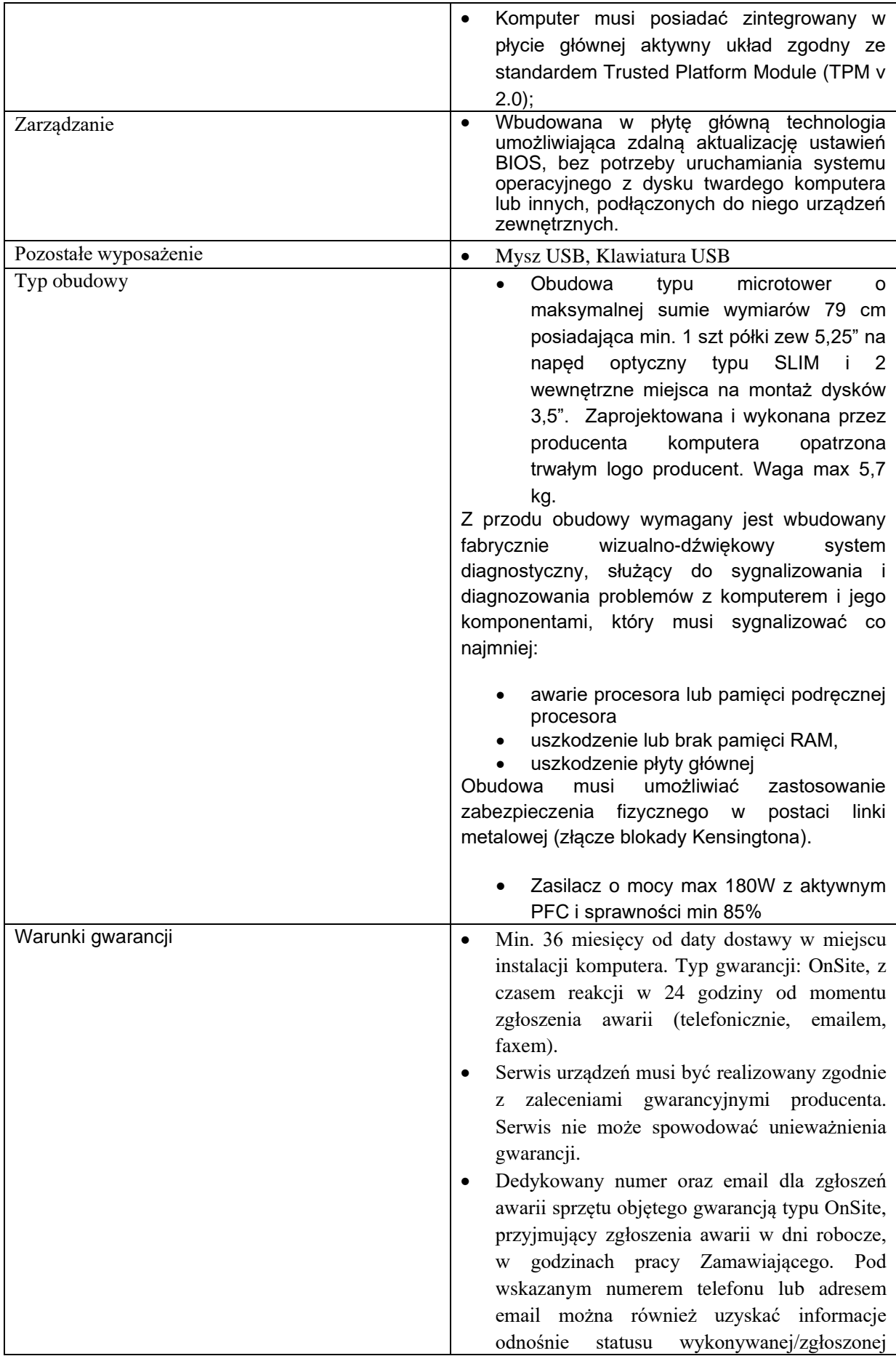

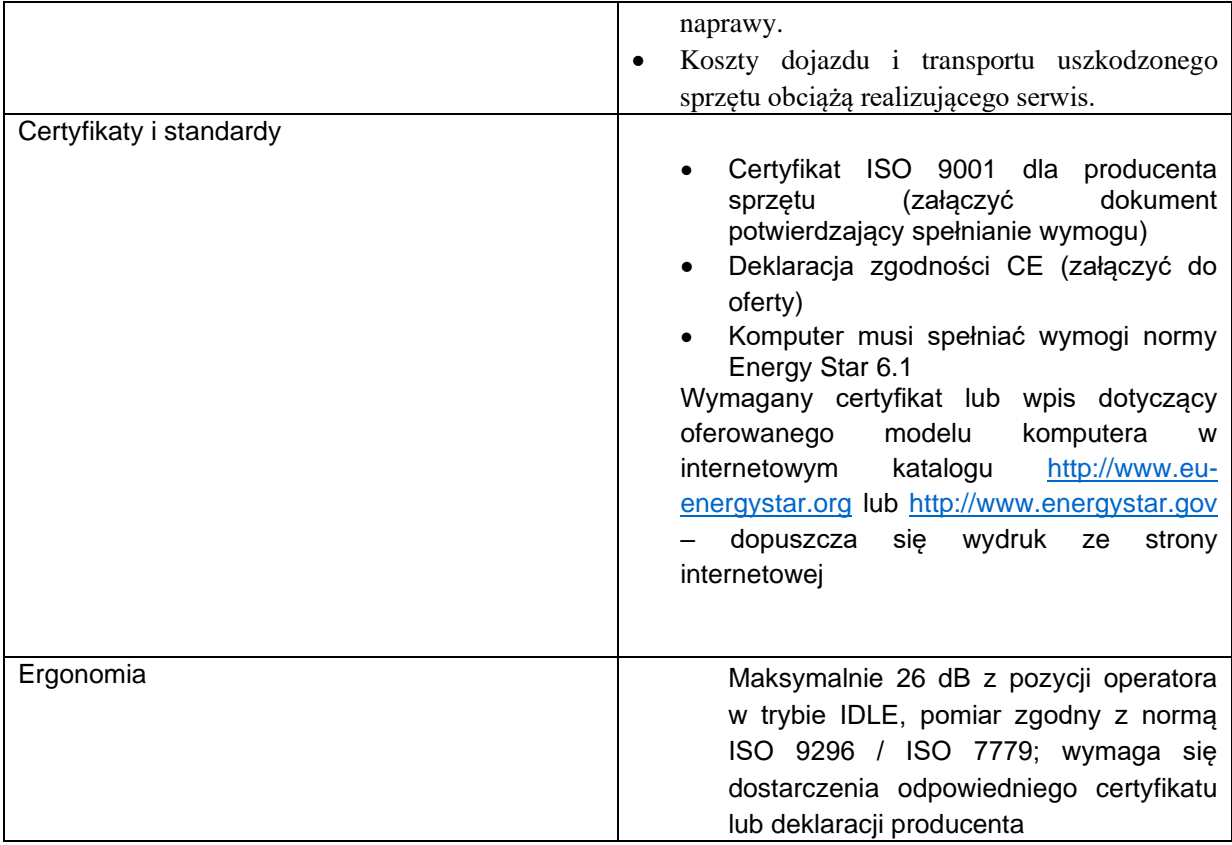

### **Specyfikacja monitora LCD – 1 szt.**

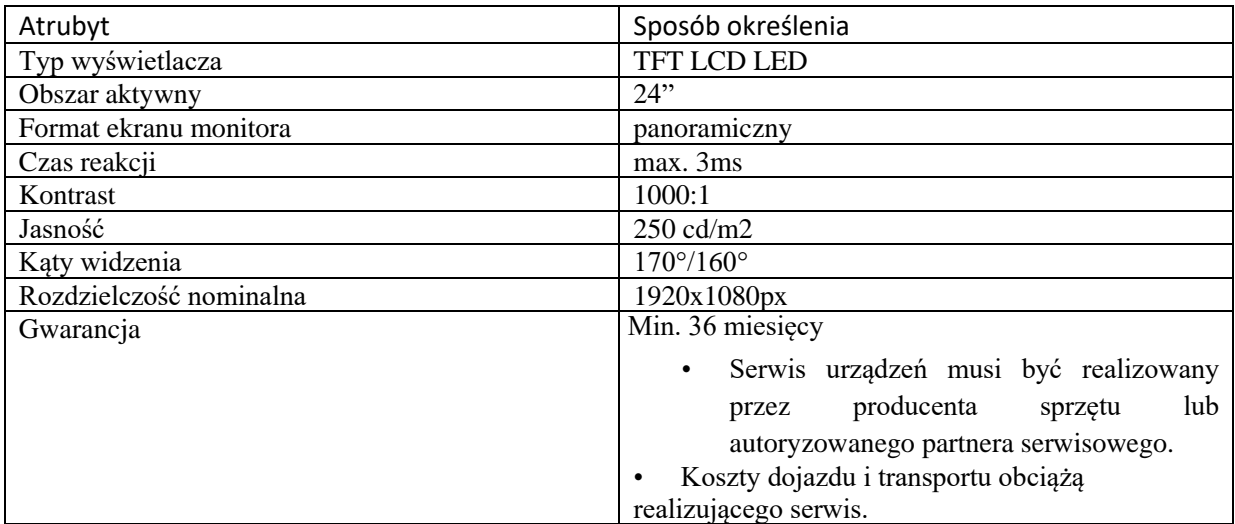

#### **Zasilacz UPS – 1 szt.**

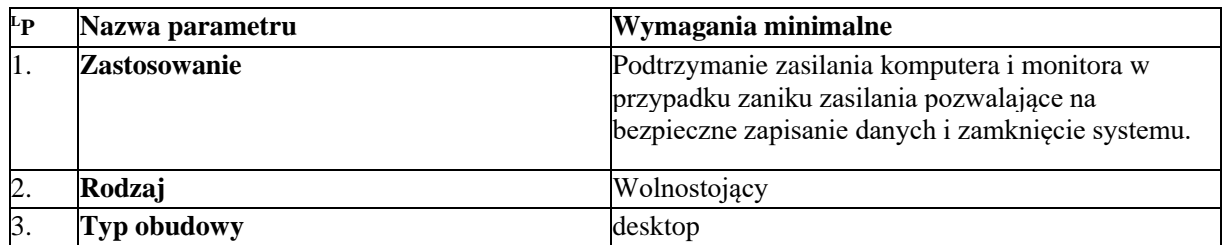

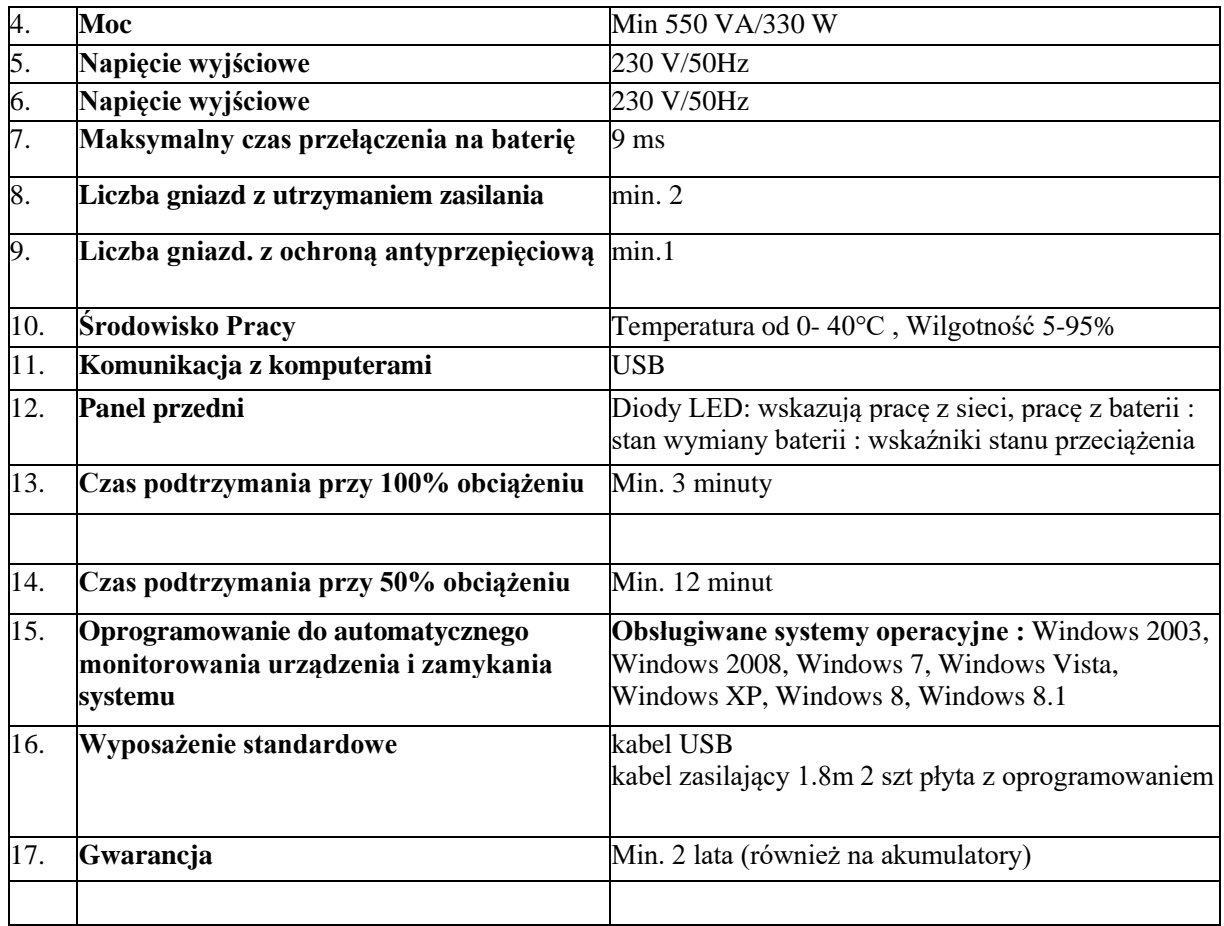

#### **2. Drukarka laserowa – 3 szt.**

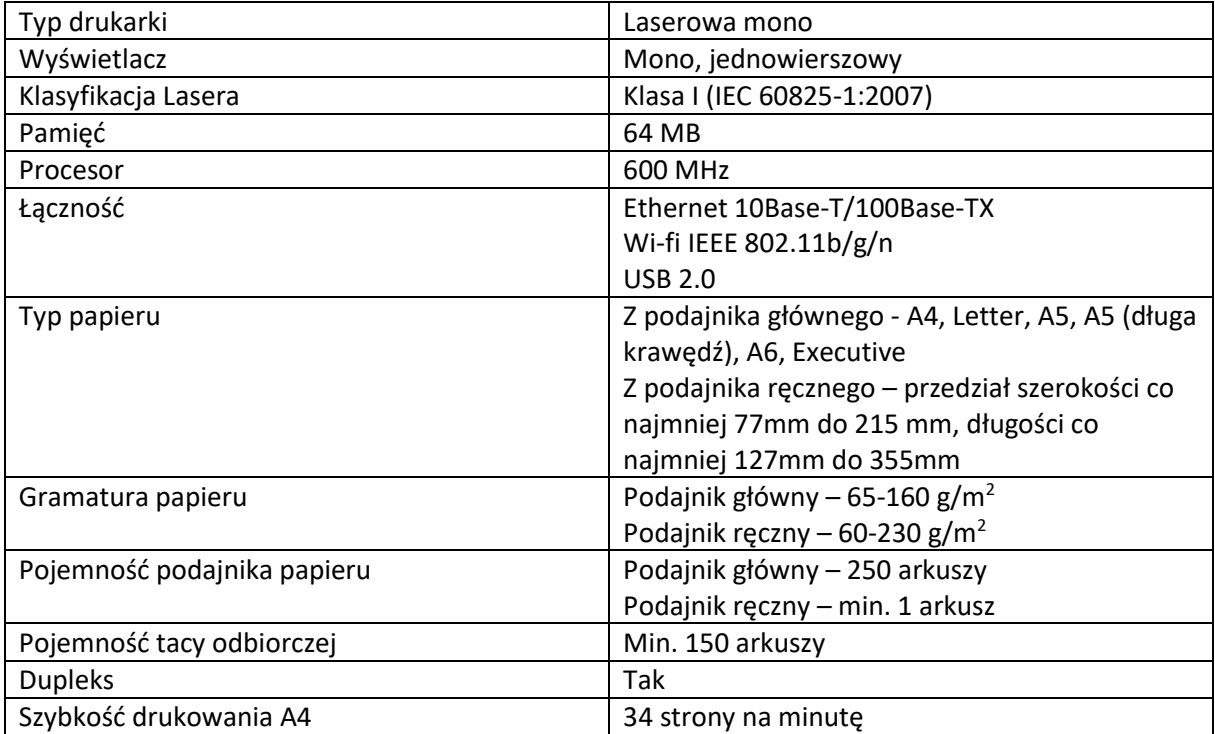

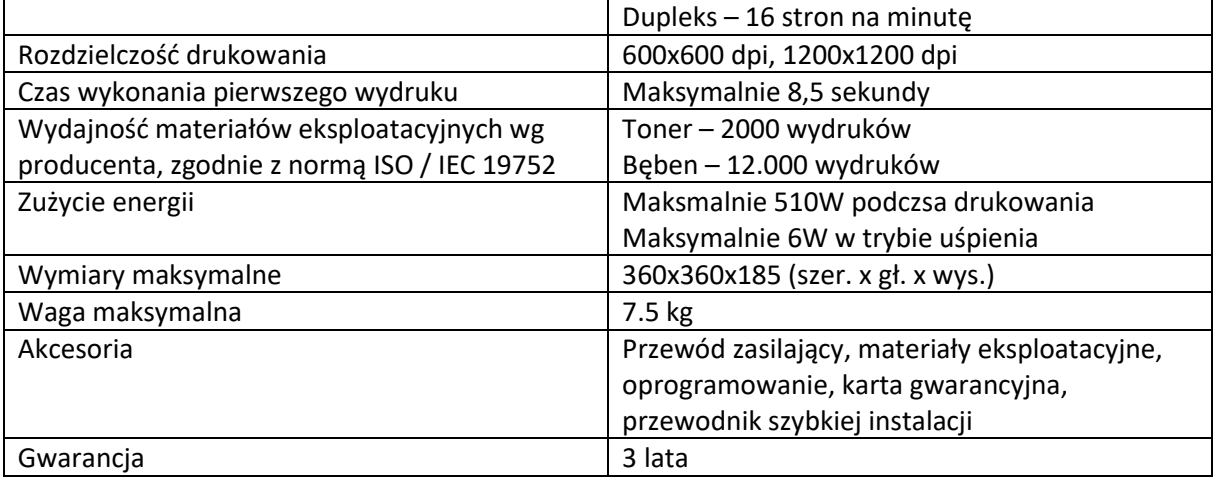

## **Część II**

#### **1. Oprogramowanie do grafiki wektorowej – 1 szt.**

- a) Program musi być w pełni kompatybilny z plikami stworzonymi w programie Corel Draw Graphics Suite 2018 PL. Program musi zarówno otwierać pliki stworzone w programie Corel Draw Graphics Suite 2018 PL, jak i wszystkie pliki, które się w nim stworzy, muszą otwierać się w programie Corel Draw Graphics Suite 2018 PL.
- b) W pakiecie graficznym muszą znajdować się program do obróbki grafiki wektorowej oraz program do obróbki zdjęć
- c) Zaawansowane funkcje programu: możliwość tworzenia cieni blokowych za pomocą interaktywnych funkcji, tryb tworzenia symetrycznych projektów, możliwość ręcznego szkicowania i przekształcania szkiców na krzywe wektorowe, wskaźnik niezapisanych zmian w programach pakietu.
- d) Program musi być kompatybilny z kontrolerem Microsoft Surface Dial w systemie Windows 10.
- e) Interfejs programu musi obsługiwać rozdzielczość 4K.
- f) Interfejs programu umożliwia segregowanie i przeglądanie projektów w postaci widoku kart.
- g) Możliwość używania czcionek bez konieczności instalowania ich w systemie.
- h) Obsługa plików RAW.
- i) Obsługa formatów Adobe Photoshop, Adobe Illustrator, PDF/A oraz Acrobat X, CAD DWG/DXF, Microsoft Publisher 2010.
- j) Program musi wykorzystywać GPU w celu przyspieszenia renderowania projektów.
- k) Program musi natywnie obsługiwać procesory 64-bitowe.
- l) Licencja na program musi być wieczysta z możliwością przenoszenia między stanowiskami roboczymi.

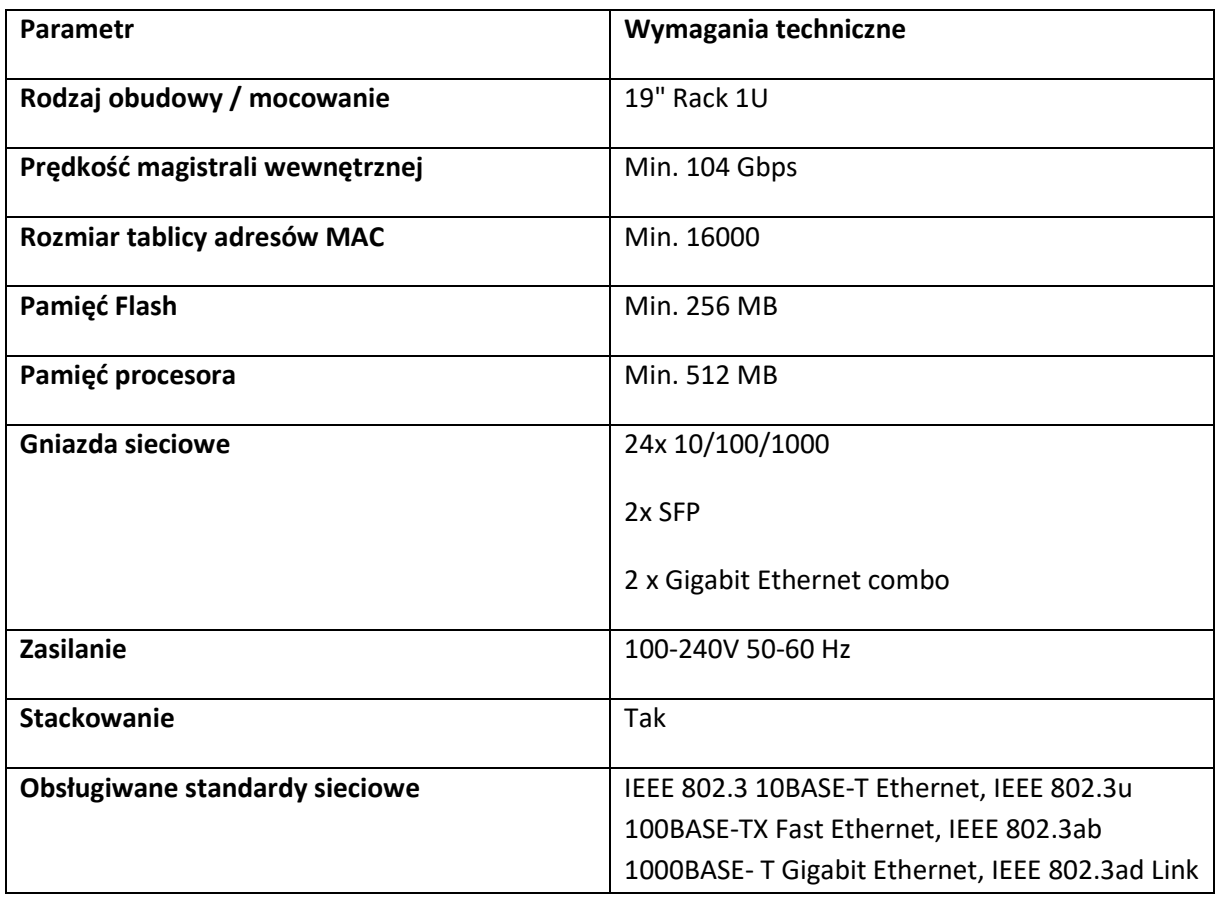

#### **2. Przełącznik sieciowy 28-portowy – 1 szt.**

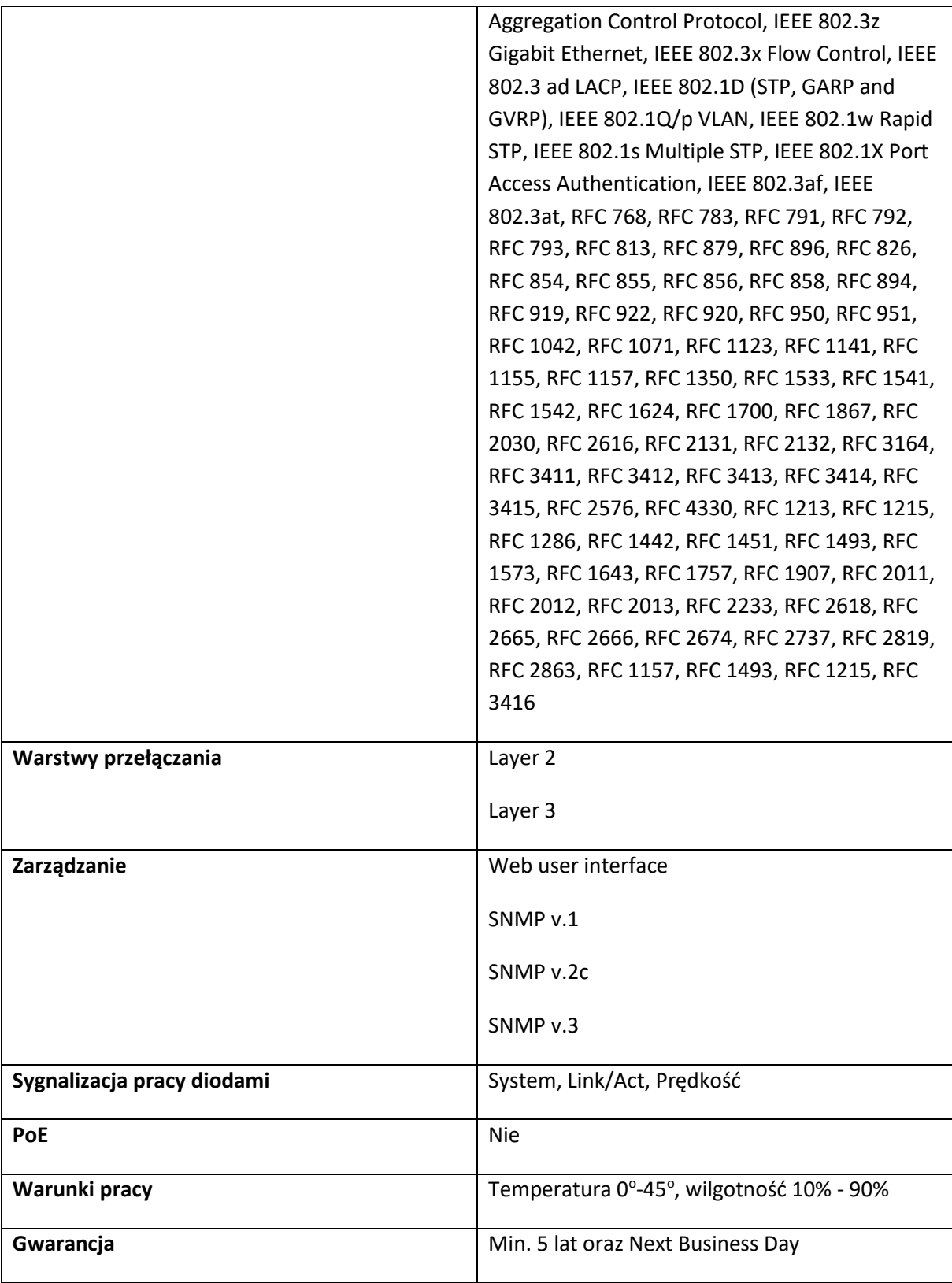

### **3. Monitor 31,5" – 4 szt.**

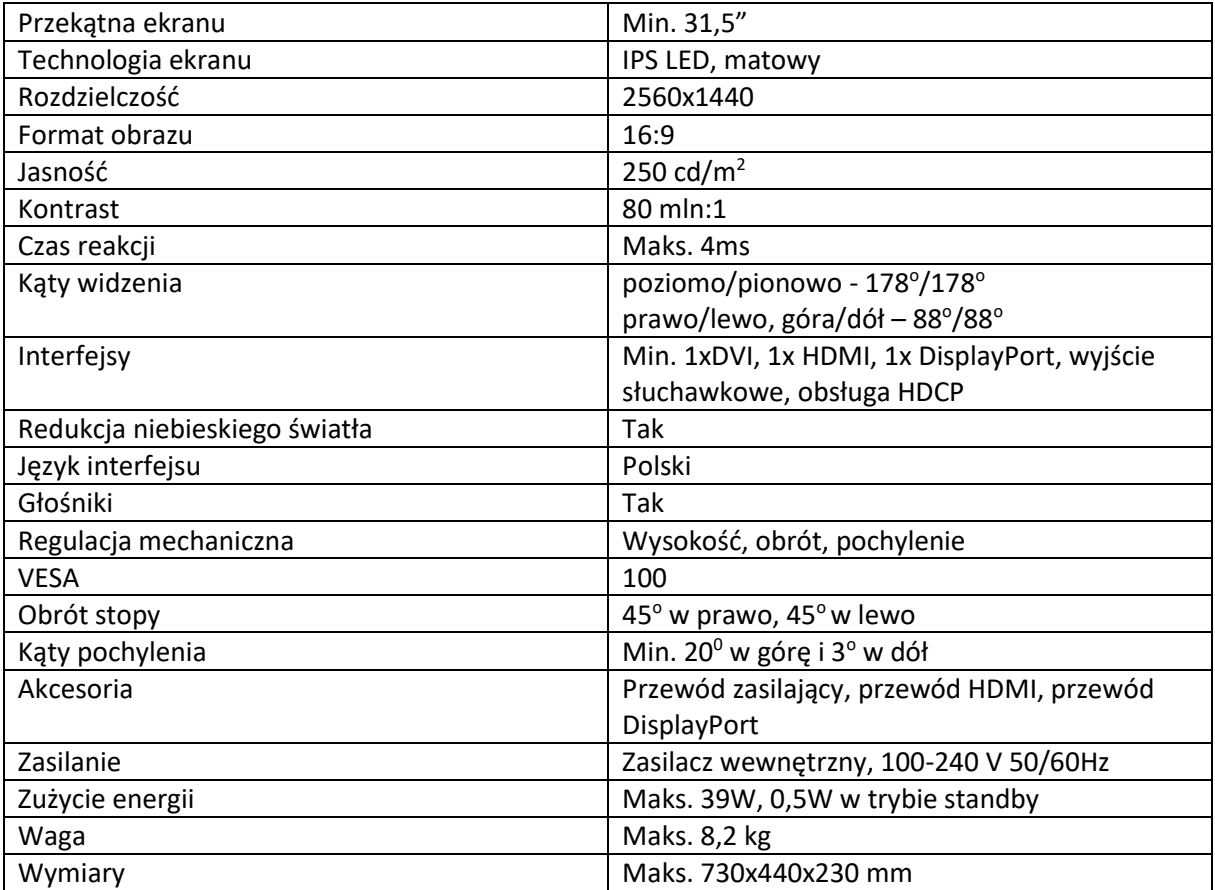